# **Substantive Changes Resulting from Public Comment on Proposed Addendum BSR/RESNET 301-2014 Addendum A-201x PD-02**

**4.2.2.5.1.4 Service Hot Water Use.** Service hot water system use in gallons per day for the HERS Reference Home shall be determined in accordance with Equation 4.2-2

**HWgpd = (refDWgpd+refCWgpd+Fmix\*(refFgpd + refWgpd))\*Ndu Eq. 4.2-2** where:  $HWgpd =$  gallons per day of hot water use refDWgpd = reference dishwasher gallons per day =  $((88.4+34.9*Nbr)*8.16)/365$ refCWgpd = reference clothes washer gallons per day =  $(4.52*(164+45.6$  $(46.5*Nbr)$ <sup>\*</sup> $((3*N·2.08+1.59)/(2.874*N·2.08+1.59))/365$  $F_{\text{mix}} = 1 - ((T_{\text{set}} - T_{\text{use}}) / (T_{\text{set}} - T_{\text{main}}))$ where  $T<sub>set</sub>$  = Water heater set point temperature = 125 F  $T_{use}$  = Temperature of mixed water at fixtures = 105 F  $T_{\text{mains}} = (T_{\text{amb,avg}} + \text{offset}) + \text{ratio} * (\Delta T_{\text{amb,max}} / 2) * \sin (0.986 * (day + 15 - lag) - 90)$ where  $T_{\text{mains}}$  = temperature of potable water supply entering residence ( $\text{°F}$ )  $T_{amb, avg}$  = annual average ambient air temperature ( $^{\circ}$ F)  $\Delta T_{\text{amb.max}}$  = maximum difference between monthly average ambient temperatures (e.g.,  $T_{amb,avg,july} - T_{amb,avg,january})$  ( ${}^{\circ}F$ ) 0.986 = degrees/day  $(360/365)$ day#  $=$  Julian day of the year (1-365)  $offset = 6^{\circ}F$ *ratio* =  $0.4 + 0.01$  (T<sub>amb,avg</sub> – 44)  $lag = 35 - 1.0$  (T<sub>amb,avg</sub> – 44)

refFgpd =  $\frac{16.5}{14.6}$  +  $\frac{9.24}{10.0}$ \*Nbr = reference climate-normalized daily fixture water use in Reference Home (in gallons per day)

refWgpd =  $\frac{10}{9.8*}$ Nbr  $0.43$  = reference climate-normalized daily hot water waste due to distribution system losses in Reference Home (in gallons per day)

where

 $Nbr = number of bedrooms in each dwelling unit$  $Ndu = number of *d*$  units

**4.2.2.5.2.10 Clothes Washers**. Clothes Washer annual energy use and daily hot water use for the Rated Home shall be determined as follows.

Annual energy use shall be calculated in accordance with Equation 4.2-9a.

**kWh/yr = ((LER/392)-((LER\*(\$/kWh)-AGC)/(21.9825\*(\$/kWh) - (\$/therm))/392)\*21.9825)\*ACY (Eq. 4.2-9a)** where:  $LER = Label Energy Rating (kWh/y) from the Energy Guide label$ \$/kWh = Electric Rate from Energy Guide Label AGC = Annual Gas Cost from Energy Guide Label \$/therm = Gas Rate from Energy Guide Label ACY = Adjusted Cycles per Year and where:

 $ACY = NCY * ((3.0 * 2.08 + 1.59)/(CAPw * 2.08 + 1.59))$ where:  $NCY = (3.0/2.847) * (164 + Nbr*45.646.5)$  $CAPw =$  washer capacity in cubic feet from the manufacturer's data or the CEC database<sup>[1](#page-1-0)</sup> **or** the EPA Energy Star website  $^2$  $^2$  or the default value of 2.874 ft<sup>3</sup>

**4.2.2.5.2.11 Service Hot Water Use.** Service hot water system use in gallons per day for the Rated Home shall be determined in accordance with Equation 4.2-11

$$
HWgpd = (DWgpd + CWgpd + F_{eff} * adjF_{mix} * (refFgpd + oWgpd + sWgpd * WD_{eff})) * Ndu
$$
 Eq. 4.2-11

where:

HWgpd = gallons per day of hot water use in Rated home

DWgpd = dishwasher gallons per day (see Section  $4.2.2.5.2.9$ ) =

((88.4+34.9\*Nbr)\*12/dWcap\*(4.6415\*(1/EF)-1.9295))/365

 $CW$ gpd = clothes washer gallons per day (see Section 4.2.2.5.2.10) =

60\*((LER\*(\$/kWh)-AGC)/(21.9825\*(\$/kWh)-(\$/therm))/392)\*ACY/365

 $F_{\text{eff}}$  = fixture effectiveness in accordance with Table 4.2.2.5.2.11(1)

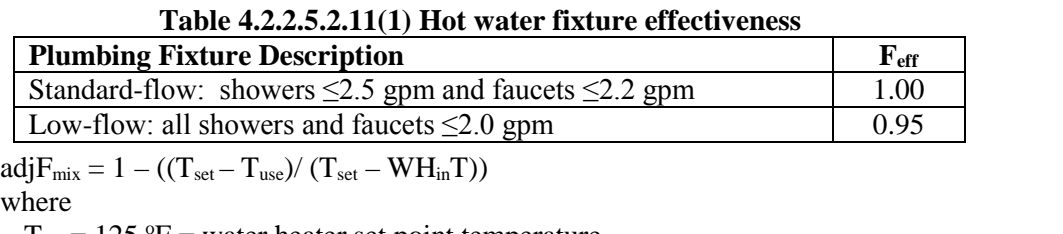

 $T<sub>set</sub> = 125 °F = water heater set point temperature$ 

 $T_{use} = 105$  °F = temperature of mixed water at fixtures

 $WH<sub>in</sub>T$  = water heater inlet temperature

where

 $WH_{in}T = T_{mains} + WH_{in}T_{adj}$  for DWHR systems and where  $WH_{in}T_{adj}$  is calculated in accordance with equation 4.1-14

 $WH_{in}T = T_{mains}$  for all other hot water systems

 $T<sub>mains</sub>$  = temperature of potable water supply entering the residence calculated in accordance with Section 4.2.2.5.1.4

refFgpd = reference climate-normalized daily fixture water use calculated in accordance with Section 4.2.2.5.1.4

 $\alpha$ Wgpd = refWgpd \*  $\alpha$ Frac \* (1- $\alpha$ CD<sub>eff</sub>) Eq. 4.2-12 where

oWgpd = daily standard operating condition waste hot water quantity

 $oFrac = 0.25$  = fraction of hot water waste from standard operating conditions

oCDeff = Approved Hot Water Operating Condition Control Device effectiveness  $(detault = 0.0)$ 

#### **sWgpd = (refWgpd – refWgpd \* oFrac) \* pRatio \* sysFactor Eq. 4.2-13** where

 $sWgpd = \frac{d}{dt}$  structural waste hot water quantity

refWgpd = reference climate-normalized distribution system waste water use calculated in accordance with Section 4.2.2.5.1.4

 $oFrac = 0.25$  = fraction of hot water waste from standard operating conditions pRatio = hot water piping ratio

 $\overline{a}$ 

<span id="page-1-0"></span><sup>1</sup> (Informative Reference)<http://www.appliances.energy.ca.gov/>

<span id="page-1-1"></span><sup>&</sup>lt;sup>2</sup> (Informative Reference) [http://www.energystar.gov/index.cfm?c=clotheswash.pr\\_clothes\\_washers](http://www.energystar.gov/index.cfm?c=clotheswash.pr_clothes_washers)

## where

for Standard systems:

pRatio = PipeL / refPipeL

where

- PipeL **=** measured length of hot water piping from the hot water heater to the farthest hot water fixture, measured longitudinally from plans, assuming the hot water piping does not run diagonally, plus 10 feet of piping for each floor level, plus 5 feet of piping for unconditioned basements (if any)
- refPipeL =  $2*(CFA/NfI)^{0.5} + 10*NfI + 5*NfI = hot water piping length for$ Reference Home

where

CFA = conditioned floor area

- Nfl = number of conditioned floor levels in the residence, including conditioned basements
- Bsmt  $=$  presence  $=1.0$  or absence  $= 0.0$  of an unconditioned basement in the residence

#### for recirculation systems:

 $pRatio = BranchL/10$ 

where

 $BranchL = measured length of the branch hot water piping from the recirculation$ loop to the farthest hot water fixture from the recirculation loop, measured longitudinally from plans, assuming the branch hot water piping does not run diagonally, plus 10 feet of piping for each floor level, plus 5 feet of piping for unconditioned basements (if any)

 $sysFactor = hot water distribution system factor from Table 4.2.2.5.2.11(2)$ 

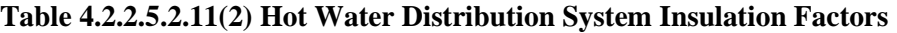

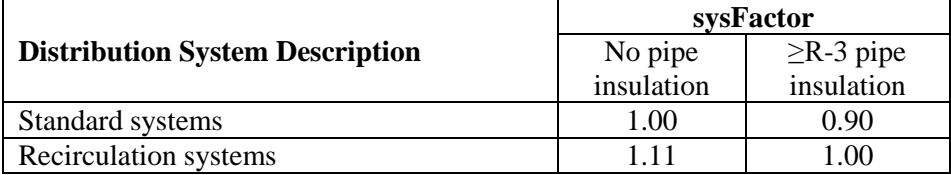

 $WD_{\text{eff}}$  = distribution system water use effectiveness from Table 4.2.2.5.2.11(3)

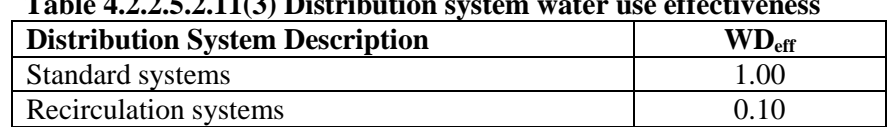

**Table 4.2.2.5.2.11(3) Distribution system water use effectiveness**

 $Ndu = number of *dwelling units*$ 

# **4.2.2.5.2.11.1 Drain Water Heat Recovery (DWHR) Units**

If DWHR unit(s) is (are) installed in the Rated Home, the water heater potable water supply temperature adjustment (WHinTadj) shall be calculated in accordance with Equation 4.2-14.

# **WHinTadj =Ifrac\*(DWHRinT-Tmains)\*DWHReff\*PLC\*LocF\*FixF Eq. 4.2-14** where  $WH<sub>in</sub>T<sub>adj</sub> = adjustment to water heater potable supply inlet temperature (°F)$ Ifrac =  $0.56 + 0.013 + 0.015*$ Nbr –  $0.0004*$ Nbr<sup>2</sup> = fraction of hot water use impacted by DWHR  $DWHR_{in}T = 97$  °F

 $T<sub>mains</sub>$  = calculated in accordance with Section 4.2.2.5.1.4

 $DWHR_{\text{eff}}$  = Drain Water Heat Recovery Unit efficiency as rated and labeled in accordance with CSA 55.1

where

 $DWHR_{\text{eff}} = DWHR_{\text{eff}} * 1.082$  if low-flow fixtures are installed in accordance with Table 4.2.2.5.2.11(1)

 $PLC = 1 - 0.0002*pLength =$ piping loss coefficient

where

for standard systems:

pLength = pipeL as measured accordance with Section 4.1.1.5.2.11

for recirculation systems:

pLength = branchL as measured in accordance with Section 4.2.2.5.2.11

 $LocF = a$  performance factor based on the installation location of the DWHR determined from Table 4.2.2.5.2.11(4)

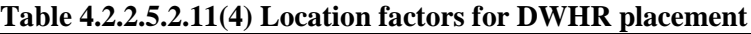

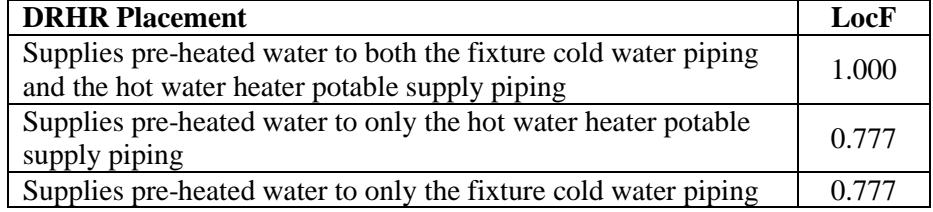

 $FixF = Fixture Factor$ 

where

 $FixF = 1.0$  if all of the showers in the home are connected to DWHR units

 $FixF = 0.5$  if there are 2 or more showers in the home and only 1 shower is connected to a DWHR unit.

# **4.2.2.5.2.11.2 Hot Water System Annual Energy Consumption**

Service hot water energy consumption shall be calculated using Approved Software Tools and the provisions of Section 4.2.2.5.1.4, Section 4.2.2.5.2.11 and Section 4.2.2.5.2.11.1 shall be followed to determine appropriate inputs to the calculations.

If the Rated Home includes a hot water recirculation system, the annual electric consumption of the recirculation pump shall be added to the total hot water energy consumption. The recirculation pump kWh/y shall be calculated using Equation 4.2-15

## $pumpkWh/v = pumpW * Effect$  **Example 12.2-15 Eq.** 4.2-15

where:

 $pumpW = pump power$  in watts (default  $pumpW = 50$  watts) Efact = factor selected from Table  $4.2.2.5.2.11(5)$ 

#### **Table 4.2.2.5.2.11(5) Annual electricity consumption factor for hot water recirculation system pumps**

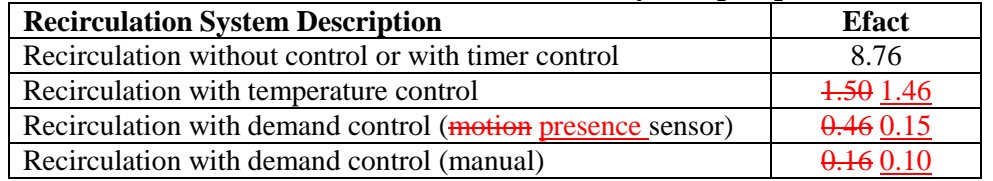

Results from standard hot water energy consumption calculations considering only tested Energy Factor data (stdEC<sub>HW</sub>) shall be adjusted to account for the energy delivery effectiveness of the hot water distribution system in accordance with equation 4.2-16.

#### **EC<sub>HW</sub>** = std**EC<sub>HW</sub>** \* (E<sub>waste</sub> + 128) / 160 **Eq.** 4.2-16

where  $E_{\text{waste}}$  is calculated in accordance with equation 4.2-17.

#### $E_{\text{waste}} = \mathbf{0} E \mathbf{W}_{\text{fact}} * (1 - \mathbf{0} \mathbf{C} \mathbf{D}_{\text{eff}}) + \mathbf{s} E \mathbf{W}_{\text{fact}} * \mathbf{p} E$ ratio  $Eq. 4.1 - 17$ where

 $oEW_{\text{fact}} = EW_{\text{fact}} * oFrac =$  standard operating condition portion of hot water energy waste where

 $EW<sub>fact</sub> = energy waste factor in accordance with Table 4.2.2.5.2.11(6)$ oCDeff is in accordance with Section 4.2.2.5.2.11.1  $sEW_{\text{fact}} = EW_{\text{fact}} - oEW_{\text{fact}} =$  structural portion of hot water energy waste pEratio = piping length energy ratio where for standard system: pEratio = PipeL / refpipeL for recirculation systems: pEratio = LoopL / refLoopL

and where

 $Loop L = hot water recirculation loop piping length including both supply and return$ sides of the loop, measured longitudinally from plans, assuming the hot water piping does not run diagonally, plus  $\frac{10}{20}$  feet of piping for each floor level greater than one plus 5 10 feet of piping for unconditioned basements. refLoopL =  $2.0 * \text{refPipel} - 20 \text{refPipel} * 2.0$ 

# **Table 4.2.2.5.2.11(6) Hot water distribution system relative annual energy waste factors**

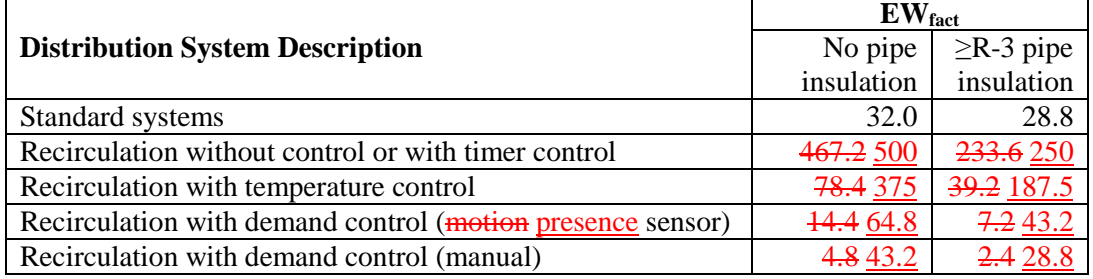